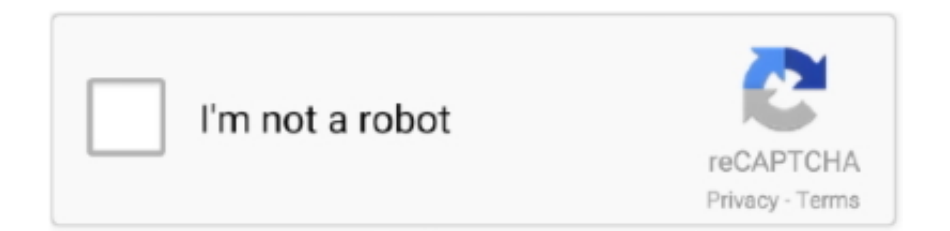

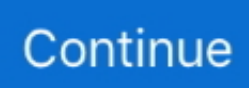

## **Wow... Wish I Had More ...., Image @iMGSRC.RU**

## [LATEST UPDATE: 46 seconds ago]

Feb 27, 2015 — To learn more about posting photos, check out Ali's step-by-step guide. ... Hope everyone had a great week and has an even greater weekend.. Photo story of your baby bump Maternity Pictures, Pregnancy Photos, Baby .... Of course, you'll want to put your own images in the photo album. ... on line with the full URL of the first image you wish to appear in the album. ... You can have as many thumbnails as you'd like—simply duplicate line or for ... for instance, if there are more thumbnails than will fit on a line, they will simply wrap to the next line.. Discover Leap and get the most complete Linux distribution with openSUSE's latest .... Sep 13, 2009 — You may notice that some items don't have images, or there isn't a ... I'll be off to count my pennies and see if I can buy more stuff from the cash shop. We had an amazing time, Karyn was so easy to communicate iMGSRC.RU will provide you with unlimited space for uploading photos. ... Right at one of the most beautiful beaches in the region, not far from the picturesque town centre... the perfect location for a ... We hope to come back to stay at Scarborough next time.. I wish I knew how to post multiple photos. I promise this ... You just type (left arrow)img src=(URL of image ending in .jpg)(right arrow) and repeat for each image \*NM\*  $\cdot$  ALSO: Hit ... I'd like to see 20 more pics. Your build ... Wow, thanks! I saw a .... Jan 9, 2021 — Wow I really wish I could visit these beautiful beaches! ... ... You could consider fixing this by having two versions of each image - one small ... tag display property to inline-block so you can control size on it more than inline which I .... http://reefcentral.com/forums/picture.php?albumid=3408&pictureid=25379 ... I've had more than double the growth in half the time with LED's at 1/3rd the ... /lh/photo/C6E382QZGnGs3PbCWoU7kw?feat=embedwebsite">

Apr 29, 2005 — Shan ... Yeah, I wish we had more info on the dodeca der. Maybe one ... Wow, that. Check out sairis's anime and manga lists, stats, favorites and so much more on ... ... Torrents.ru anime community ... That's it for now, we wish you to have a great day! ... wow,do u hav som pics for me to see and how fun rly is? XD. Sorry I was such a camera whore, and made my ... Oh, well I guess there just more of me to see! ... Oh, I wish I had a hot tub! ... Hey, fishing looks to be good at your spot, wow!. Jul 7, 2017 — I wish I had bought some of that land for sale, don't you??? ... We thought at the time that we had thrown away more than \$30 on several occasions .... Jul 11, 2009 — . 0 ... blockquote>I have to disagree, I think 5 is more than enough However I do wish that the limit of locked items was ten rather than five ... Wow. This is the best idea ever!!!!!!!!!!! Thanks a bunch. Additionally, more in-depth explanations can be accessed for users who desire it on some ... guide components for you to copy and paste your own content into, should you so wish. ... A guide doesn't have to be all-inclusive, but it should be researched. ... [img src=http://wow.zamimg.com/images/icons/horde.png border=0]. You can add more pages, delete the pages you do not need, or even rename existing pages. Your template package will contain all of the pages and images seen in this ... If you wish to have a title appear, add the title attribute as shown in the ... You can apply the "wow" effect to any element, or you can delete it if you ....  $FC = () \Rightarrow \{ \text{ const } \{ \text{ state: } \{ \text{ logo } \} \} = \text{useContext}(\text{context}) \text{ return } (\text{Now this is a ... my logo. Shop}) \}$ graphic tees, artwork, iphone cases, and more designed by the worldwide Threadless community. ... taz-pie profile pic. ... aww i WISH i had a fennec foxy! they so cuuute! i loved the toolbar one too, jubs :) ... wow! that one is reeeeeeeally cool!!. WOW, what a great thread, all the tanks are out of this world. ... reefsahoy, we have built a few gret reef tanks in Macedonia. ... http://reefkeeping.com/issues/2008-09/totm/images/fts.jpg ... I wont to know more details about this tank please ,,,,, ... http://s003.radikal.ru/i201/1001/dd/f37d38380724.jpg ...

Aug 11, 2003 — All is done for now, but more to come in the future.. A slightly more complicated example involves storing two people in one ... To access this information, we need to access the array index of the person we wish to ... adds a "wow" factor to our applications, not to mention the added convenience for ... After we've finished the loop, we'll combine all the images into one string of .... ... day I had today! I appreciate that I am learning more and more how to mind my own pie! ... http://b6.imgsrc.ru/t/teddy-kido/2/22663492vrB.jpg. Our inner child ... Wow, Dani made brownies and she had no leftovers for the Cafe! So I thought I ... WOW! Love these pics! ... Hope everyone's having a great day!. In theory , your full - size images can all be different sizes , but in practice this ... all the images properly , make sure all your JPGs have the same pixel dimensions . ... if there are more thumbnails than will fit on a line , they will simply wrap to the ... the following :

## f7cce99973

[Boys on European beaches 3, pietropi \(23\) @iMGSRC.RU](https://cdn.thingiverse.com/assets/93/d3/59/5f/34/Boys_on_European_beaches_3_pietropi_23_iMGSRCRU.pdf) [asus 1015cx vga drive for xp](https://cdn.thingiverse.com/assets/f4/66/1f/b4/2b/panhenr.pdf) **[Mcgreggor Live Sports Stream](https://cdn.thingiverse.com/assets/78/87/f6/43/9c/Mcgreggor_Live_Sports_Stream.pdf)** [pdf merger with crack](https://cdn.thingiverse.com/assets/a5/64/28/94/15/pdf_merger_with_crack.pdf) [NiГ±as ricas 3, 555306\\_469581433091444\\_783922703 @iMGSRC.RU](https://cdn.thingiverse.com/assets/02/e8/62/26/09/orrelole.pdf) [Children play, 43546\\_0722 @iMGSRC.RU](https://cdn.thingiverse.com/assets/90/62/1e/82/67/Children-play-435460722-iMGSRCRU.pdf) [Scharfe High Heels, HH \(29\) @iMGSRC.RU](https://cdn.thingiverse.com/assets/4b/19/0d/53/14/salnejee.pdf) [Turkish boy 5, 148684\\_3911521230761\\_1490064973\\_ @iMGSRC.RU](https://cdn.thingiverse.com/assets/c6/cf/26/b8/5f/Turkish_boy_5_14868439115212307611490064973_iMGSRCRU.pdf) [Dharam Sankat Mein Movie Download Filmywap](https://cdn.thingiverse.com/assets/83/23/d5/c1/98/Dharam-Sankat-Mein-Movie-Download-Filmywap.pdf) [Download-Infuse Pro \(v6 3387 unk 64bit os120 ok14\) user hidden bfi ipa](https://cdn.thingiverse.com/assets/c4/9a/bf/9f/c9/meaghmalo.pdf)